#### Landslide: A New Race-Finding Tool for 15-410

more clever than "mandelbrot" since 2011.

Ben Blum (bblum@andrew.cmu.edu)

Carnegie Mellon University - 15-410

2017, February 20

## Outline

#### Theory: Seeing race conditions in a new way

- Case study (example)
- Tabular execution traces
- The execution tree

#### Research Technique: "Systematic testing"

- Preemption points
- Challenges and feasibility

#### Tool: Landslide

- How it works
- Automatically choosing preemption points
- User study (that's you!)

## Case Study

#### Consumer thread

```
mutex_lock(mx);
```

```
if (!work_exists())
            cond_wait(cvar, mx);
work = dequeue();
```

mutex\_unlock(mx);
access(work->data);

Producer thread

```
mutex_lock(mx);
```

enqueue(work);
signal(cvar);

```
mutex_unlock(mx);
```

#### See Paradise Lost lecture!

if vs while: Two consumers can race to make one fail.

# Thread Interleavings ("good" case)

| Thread 1                          | Thread 2                  | Thread 3                       |
|-----------------------------------|---------------------------|--------------------------------|
| <pre>lock(mx);</pre>              |                           |                                |
| <pre>if (!work_exists())</pre>    |                           |                                |
| <pre>wait(cvar, mx);</pre>        |                           |                                |
|                                   |                           | <pre>lock(mx);</pre>           |
|                                   |                           | <pre>if (!work_exists())</pre> |
|                                   |                           | <pre>wait(cvar, mx);</pre>     |
|                                   | <pre>lock(mx);</pre>      |                                |
|                                   | <pre>enqueue(work);</pre> |                                |
|                                   | <pre>signal(cvar);</pre>  |                                |
|                                   | unlock(mx);               |                                |
| <pre>work = dequeue();</pre>      |                           |                                |
| unlock(mx);                       |                           |                                |
| <pre>access(work-&gt;data);</pre> |                           |                                |

## Thread Interleavings (different "good" case)

| Thread 1                          | Thread 2                  | Thread 3                       |
|-----------------------------------|---------------------------|--------------------------------|
| <pre>lock(mx);</pre>              |                           |                                |
| <pre>if (!work_exists())</pre>    |                           |                                |
| <pre>wait(cvar, mx);</pre>        |                           |                                |
|                                   | <pre>lock(mx);</pre>      |                                |
|                                   | <pre>enqueue(work);</pre> |                                |
|                                   | <pre>signal(cvar);</pre>  |                                |
|                                   | unlock(mx);               |                                |
| <pre>work = dequeue();</pre>      |                           |                                |
| unlock(mx);                       |                           |                                |
| <pre>access(work-&gt;data);</pre> |                           |                                |
|                                   |                           | <pre>lock(mx);</pre>           |
|                                   |                           | <pre>if (!work_exists())</pre> |
|                                   |                           | <pre>wait(cvar, mx);</pre>     |

## Thread Interleavings (race condition)

| Thread 1                     | Thread 2                  | Thread 3                     |
|------------------------------|---------------------------|------------------------------|
| lock(mx);                    |                           |                              |
| if (!work_exists())          |                           |                              |
| <pre>wait(cvar, mx);</pre>   |                           |                              |
|                              | <pre>lock(mx);</pre>      |                              |
|                              | <pre>enqueue(work);</pre> |                              |
|                              | <pre>signal(cvar);</pre>  |                              |
|                              | unlock(mx);               |                              |
|                              |                           | <pre>lock(mx);</pre>         |
|                              |                           | <pre>work = dequeue();</pre> |
|                              |                           | unlock(mx);                  |
| <pre>work = dequeue();</pre> |                           |                              |
| unlock(mx);                  |                           |                              |
| // SIGSEGV 😳                 |                           |                              |

## Testing

How can programmers be confident in the correctness of their code?

- Unit tests
  - good for basic functionality, bad for concurrency
- Stress tests
  - state of the art in 15-410
- Theorem proving
  - heavy burden on the programmers
- Releasing to paying customers and worrying about correctness later

Motivation: Can we do better than stress testing?

## Testing Mechanisms

Stress testing: largetest, mandelbrot and friends

- Attempting to exercise as many interleavings as practical
- Exposes race conditions at random
  - "If a preemption occurs at just the right time..."
- Cryptic panic messages when failure occurs

What if...

- Make educated guesses about when to preempt
- Preempt enough times to run every single interleaving
- Overlook fewer bugs!

## A different way of looking at race conditions...

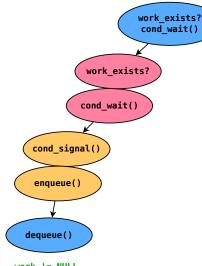

| lock(mx);           |                |                     |
|---------------------|----------------|---------------------|
| if (!work_exists()) |                |                     |
| wait(cvar, mx);     |                |                     |
|                     |                | lock(mx):           |
|                     |                | ,                   |
|                     |                | if (!work_exists()) |
|                     |                | wait(cvar, mx);     |
|                     | lock(mx);      |                     |
|                     | enqueue(work); |                     |
|                     | signal(cvar);  |                     |
|                     |                |                     |
|                     | unlock(mx);    |                     |
| work = dequeue();   |                |                     |
| unlock(mx);         |                |                     |
|                     |                |                     |
| access(work->data); |                |                     |

Thread 2

Thread 1

Thread 3

work != NULL
(no bug)

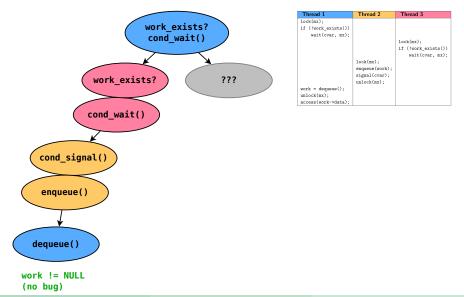

Ben Blum (CMU 15-410)

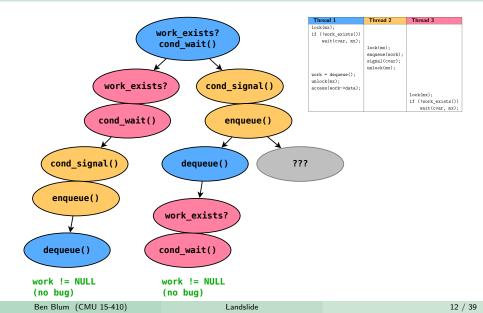

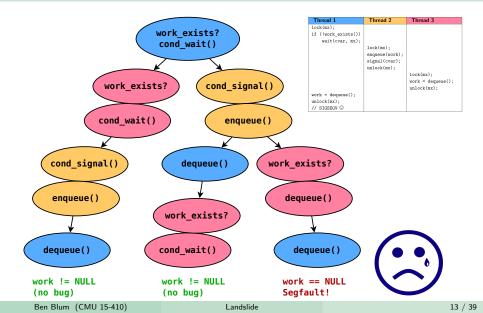

## Systematic Testing - The Big Picture

#### Goal: Force the system to execute every possible interleaving.

- On 1st execution, schedule threads arbitrarily until program ends.
  - This represents one branch of the tree.
- At end of each branch, rewind system and restart test.
- Artificially preempt to interleave threads differently.
- Intuitively: Generate many "tabular execution traces".

## Systematic Testing - The Big Picture

#### Goal: Force the system to execute every possible interleaving.

- On 1st execution, schedule threads arbitrarily until program ends.
  - This represents one branch of the tree.
- At end of each branch, rewind system and restart test.
- Artificially preempt to interleave threads differently.
- Intuitively: Generate many "tabular execution traces".

Okay, wait a sec...

## Systematic Testing - The Big Picture

#### Goal: Force the system to execute every possible interleaving.

- > On 1st execution, schedule threads arbitrarily until program ends.
  - This represents one branch of the tree.
- At end of each branch, rewind system and restart test.
- Artificially preempt to interleave threads differently.
- Intuitively: Generate many "tabular execution traces".

Okay, wait a sec...

- How can you possibly execute every possible interleaving?
- ▶ How did you know to draw that tree's branches where they matter?

Systematic Testing

## Preemption Point Example (remember this?)

```
boolean want[2] = { false, false };
 1 want[i] = true;
                                   (preemption point A)
2 while (want[j])
                                   (preemption point B)
3
             continue;
                                   (preemption point C)
 4 // ...critical section...
                                   (preemption point D)
 5 want[i] = false;
```

#### Some preemption points will expose bugs. Some preemption points don't matter.

Systematic Testing

## Preemption Point Example (remember this?)

```
boolean want[2] = { false, false };
 1
   want[i] = true;
                                 (preemption point A)
2 while (want[j])
3
            continue;
4 // ...critical section...
5 want[i] = false;
```

Here, only preemption point A will trigger a deadlock. All other interleavings are benign.

#### Preemption Points

**Preemption points** (PPs) are code locations where being preempted may cause different behaviour.

► IOW, somewhere that interesting interleavings can happen around.

Systematic tests are *parameterized* by the set of PPs.

- *n* PPs and *k* threads  $\Rightarrow$  state space size is  $O(n^k)$ .
- Need to choose PPs very carefully for test to be effective.
  - "Effective" = both comprehensive and feasible.

#### **Preemption Points**

What does "all possible interleavings" actually mean?

**One extreme**: Preempt at *every instruction* 

- ► Good news: Will find every possible race condition.
- Bad news: Runtime of test will be impossibly large.

**Other extreme**: *Nothing* is a preemption point

- Good news: Test will finish quickly.
- ► Bad news: Only one execution was checked for bugginess.
  - No alternative interleavings explored.
  - Makes "no race found" a weak claim.

#### **Preemption Points**

Sweet spot: Insert a thread switch everywhere it "might matter".

When are preemptions dangerous?

- Threads becoming runnable (thr\_create(), cond\_signal(), etc.)
  - Preemptions may cause it to run before we're ready
- Synchronization primitives (mutex\_lock()/unlock(), etc.)
  - If buggy or used improperly...
- Unprotected shared memory accesses ("data races")
  - May result in data structure corruption
  - More on this later...

# Landslide

#### About The Project

About me: 6th year graduate student, advised by Garth Gibson

- TAed 15-410 for 3 semesters during undergrad
- Landslide's publication history
  - Master's thesis
    - http://www.contrib.andrew.cmu.edu/~bblum/thesis.pdf
  - Conference paper (OOPSLA 2016)
    - http://www.contrib.andrew.cmu.edu/~bblum/oopsla.pdf

#### About The Project

About me: 6th year graduate student, advised by Garth Gibson

- TAed 15-410 for 3 semesters during undergrad
- Landslide's publication history
  - Master's thesis
    - http://www.contrib.andrew.cmu.edu/~bblum/thesis.pdf
  - Conference paper (OOPSLA 2016)
    - http://www.contrib.andrew.cmu.edu/~bblum/oopsla.pdf

#### About Landslide

- Simics module, which traces:
  - Every instruction executed
  - Every memory access read/written
- ► Landslide shows how your Pebbles programs may not be stable.

## Big Picture: Execution Tree Exploration

#### Backtracking

- Each time test completes, identify a PP to replay differently
- Reset machine state and start over
- Implemented using Simics bookmarks
  - set-bookmark and skip-to
- Replay test from the beginning, with a different interleaving

## Big Picture: Execution Tree Exploration

#### Backtracking

- Each time test completes, identify a PP to replay differently
- Reset machine state and start over
- Implemented using Simics bookmarks
  - set-bookmark and skip-to
- Replay test from the beginning, with a different interleaving

#### **Controlling scheduling decisions**

- Tool must control all sources of nondeterminism
- ► In 15-410, just timer and keyboard interrupts
- Landslide repeatedly fires timer ticks until desired thread is run.

## Landslide & You

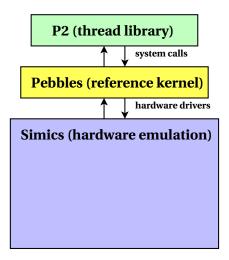

#### Landslide & You

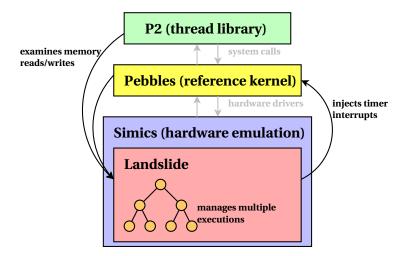

## Identifying Bugs

Landslide can definitely discover:

- Assertion failures
- Segfaults
- Deadlock
- Use-after-free / double-free

Landslide can reasonably suspect:

- Infinite loop (halting problem)
- Data race bugs

#### What is a Data Race?

A data race is a pair of memory accesses between two threads, where:

- At least one of the accesses is a write
- The threads are not holding the same mutex
- The threads can be reordered (e.g., no cond\_signal() in between)

#### What is a Data Race?

A data race is a pair of memory accesses between two threads, where:

- At least one of the accesses is a write
- The threads are not holding the same mutex
- The threads can be reordered (e.g., no cond\_signal() in between)

Data races are not necessarily bugs, just highly suspicious!

- Bakery alg: Is number[i]=max(number[0],number[1])+1 bad?
- What about unprotected next\_thread\_id++?
- "If threads interleaved the wrong way here, it might crash later."
  - Hmmm...

#### Choosing the Right Preemption Points

How can we address exponential state space explosion?

## Choosing the Right Preemption Points

How can we address exponential state space explosion?

State of the art tools choose a fixed set of preemption points.

- ► E.g., "all thread API calls" or "all kernel mutex locks/unlocks"
- Depending on length of test, completion time is unpredictable.
- More often, a subset is better in terms of time/coverage.

## Choosing the Right Preemption Points

How can we address exponential state space explosion?

State of the art tools choose a fixed set of preemption points.

- ▶ E.g., "all thread API calls" or "all kernel mutex locks/unlocks"
- Depending on length of test, completion time is unpredictable.
- More often, a subset is better in terms of time/coverage.

Current systematic testing model is not user-friendly.

- Tool: "I want to use these PPs, but can't predict completion time."
- User: "I have 16 CPUs and 24 hours to test my program."

Stress testing allows user to choose total run time - can we offer this too?

#### Iterative Deepening of Preemption Points

Goal: Run the best tests for a given CPU budget.

Based on experience from past 15-410 student volunteers

- "Start small, then add more preemption points as time allows"
- Landslide now automates this process

Named after analogous technique in chess AI.

- Chess search is DFS limited by max number of moves (ply).
- Chess Als repeat DFS, increasing ply, until timeout.

## Iterative Deepening in Landslide

Landslide automatically iterates through different configurations of PPs.

- Manages work queue of jobs with different PPs
- Each job represents a new state space for Landslide to explore
- Prioritizes jobs based on estimated completion time

Repeat state space explorations, adding preemption points, until time is exhausted.

Only required argument is CPU budget

### Iterative Deepening

Minimal state space includes only "mandatory" context switches

e.g., yield(), cond\_wait().

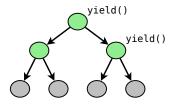

## Iterative Deepening

Adding different PPs can produce state spaces of different sizes; Landslide tries them in parallel.

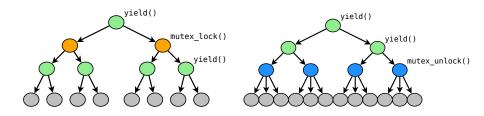

## Iterative Deepening

If time allows, Landslide will combine PPs into larger, more comprehensive state spaces.

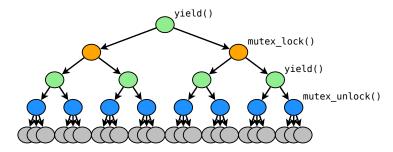

Evaluation

# Demo

### Test Suite

Landslide ships with 6 approved test cases:

Standard P2 tests

- thr\_exit\_join
- paraguay
- rwlock\_downgrade\_read\_test

New tests

- broadcast\_test
- paradise\_lost
- mutex\_test

### **Previous Semesters**

S'15, F'15, S'16: 48 groups signed up to use Landslide; 38 found bugs

44 deterministic bugs (e.g. swexn, initialization)

85 distinct non-deterministic bugs (among 32 groups)

- 24 groups (75%) fixed  $\geq 1$  such bug
  - (as verified by running Landslide again not a guarantee!)
- ▶ 15 groups (47%) fixed all such bugs
- ▶ Most ambitious group: 11 distinct races found + fixed!

# User Study

#### Try Landslide on your P2!

- Bare minimum effort: No more than 1 hour
  - Clone a github URL, run setup script, run tests
  - Landslide will automatically report test results (as described below)
- ► Full study plan: 4-8 hours of active attention
  - (Estimated, including time to diagnose and fix bugs)
  - However, many tests should run passively overnight start soon!

# User Study

#### Try Landslide on your P2!

Bare minimum effort: No more than 1 hour

- Clone a github URL, run setup script, run tests
- Landslide will automatically report test results (as described below)
- ► Full study plan: 4-8 hours of active attention
  - (Estimated, including time to diagnose and fix bugs)
  - However, many tests should run passively overnight start soon!

Prerequisites

- You *must* pass the P2 hurdle before using Landslide.
  - startle, agility\_drill, cyclone, join\_specific\_test, thr\_exit\_join
- Must have attempted several stress tests
  - juggle 4 3 2 0, multitest, racer (15 min), paraguay

# User Study - Additional Information

#### Human Subjects Research

- CMU IRB has approved this study
- Landslide will collect results while you use it
  - ▶ Record commands issued, take snapshots of your P2 code
  - All data will be anonymized before publication
- ► No coercion: *There is no penalty for not participating.* 
  - I am not on course staff, cannot influence your grade
  - Course staff will not have access to study data during semester

# User Study - Additional Information

#### Human Subjects Research

- CMU IRB has approved this study
- Landslide will collect results while you use it
  - ► Record commands issued, take snapshots of your P2 code
  - All data will be anonymized before publication
- ► No coercion: *There is no penalty for not participating.* 
  - I am not on course staff, cannot influence your grade
  - Course staff will not have access to study data during semester

#### **Risks & Benefits**

- Benefit: Landslide may help you find/fix bugs, improving your grade!
- Risk: Landslide may find no bugs and be a waste of your time.
- Benefit: You might learn something...

# User Study - How to Participate

Interested?

To participate...

- Meet prerequisites of passing P2 tests
- Complete sign-up form online to get further instructions
  - http://tinyurl.com/landslide-p2-s17
- Optional "Landslide clinic" for in-person tech (or moral) support
  - Later this week, room and time TBD

*Really* interested?

▶ I know of an M.S. thesis topic if you want to do post-OS research.

# Questions?

End

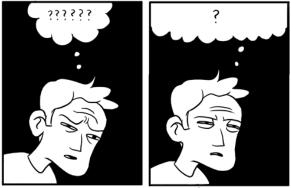

THREEWORD PHRASE.COM

# Coping with State Space Explosion

Serious problem: State spaces grow exponentially

- With p preemption points and k runnable threads, size  $p^k$ .
- Threatens our ability to explore everything.
- Fortunately, some sequences result in identical states.

Partial Order Reduction identifies and skips "equivalent" interleavings.

- ► After each execution, compare memory reads/writes of each thread.
- Find when reordering threads couldn't possibly change behaviour.
- Example follows...

## State Space Reduction

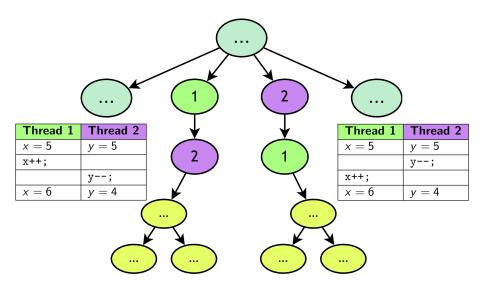

## State Space Reduction

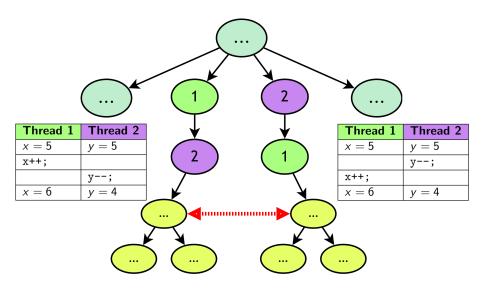

## State Space Reduction

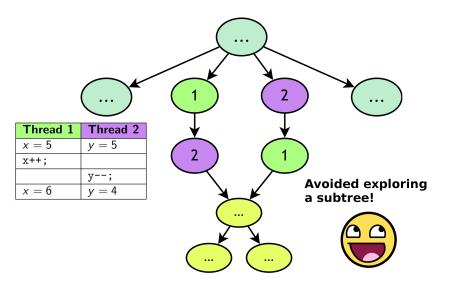

Landslide